# **Distribution EOLE - Tâche #34876**

Scénario # 34631 (Terminé (Sprint)): Documenter l'installation EOLE 2.9

## **Revoir la description du déroulement**

31/10/2022 10:29 - Benjamin Bohard

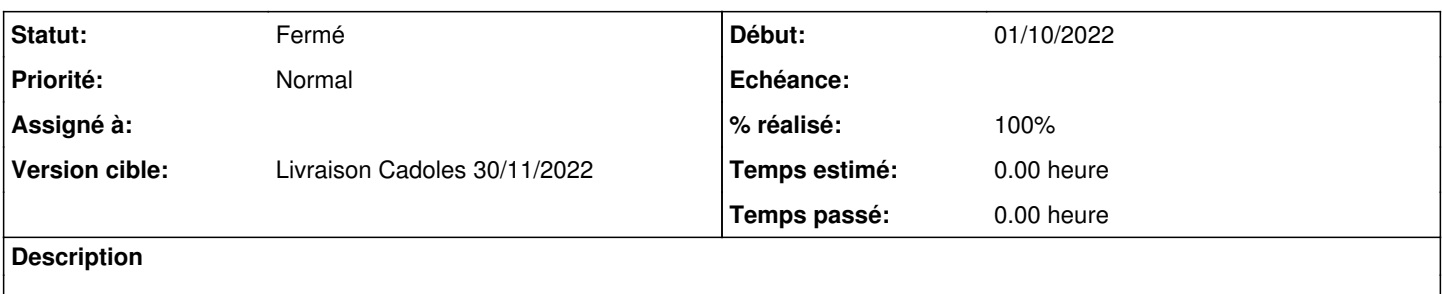

### **Historique**

### **#1 - 31/10/2022 11:41 - Benjamin Bohard**

/2\_9/commun/02\_miseEnOeuvre/03\_installation/03\_deroulement.scen

## **#2 - 02/11/2022 15:18 - Benjamin Bohard**

*- Statut changé de Nouveau à En cours*

## **#3 - 02/11/2022 15:20 - Benjamin Bohard**

Remplacement de la capture d'écran du menu de sélection du module à installer.

Suppression des autres captures d'écran faisant référence à l'ancien installeur.

Liste approximative des étapes. Pas sûr que l'information soit très pertinente.

#### **#4 - 08/11/2022 11:17 - Benjamin Bohard**

*- Statut changé de En cours à À valider*

## **#5 - 08/11/2022 11:17 - Benjamin Bohard**

*- % réalisé changé de 0 à 100*

#### **#6 - 14/11/2022 15:49 - Ludwig Seys**

*- Statut changé de À valider à Résolu*

## **#7 - 23/11/2022 11:12 - Joël Cuissinat**

OK : [http://eole.ac-dijon.fr/documentations/2.9/completes/HTML/Eolebase/co/03\\_deroulement.html](http://eole.ac-dijon.fr/documentations/2.9/completes/HTML/Eolebase/co/03_deroulement.html)

## **#8 - 23/11/2022 11:21 - Joël Cuissinat**

- *Statut changé de Résolu à Fermé*
- *Restant à faire (heures) mis à 0.0*